Teaching a computer to output useable musical chord progressions, either by generating them itself or receiving guidelines form basic user input.

I IV V I I I6 IV V7 I V i V i V7 i I vii\*6 I6 I V64 I6 I V43 I6 I ii\*6 V64--53 I I vi IV ii7 V7/V V I I V7/III III ii\*6 i64 V64 i V7/iv iv V I

I --> anywhere ii --> V, I64 iii --> vi, IV IV --> V, ii, I V --> I, vi, IV6 vi --> IV, ii, V vii --> I6

Example output level 1:

Output: I IV V I

Example output level 2 (Add possible notes for the bass line progression, based on an inputed key):

Key: EbM

Output: I IV V I Eb Ab Bb Eb

Example output level 3 (providing a visual representation of the output) Output:

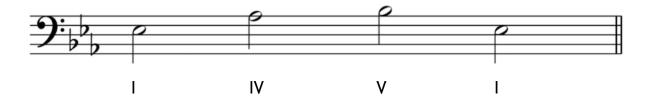

Example output level 4: (teaching a computer the basic rules of part writing, allowing it to output a full visual representation of all voices)

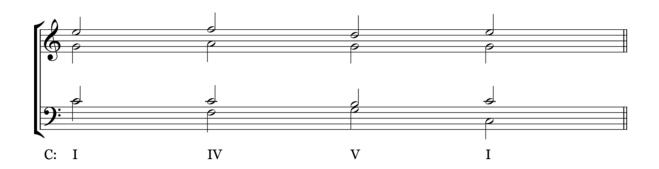

Example output level 5: (teaching a computer the more complex rules of part writing, allowing it to add suspensions, different embellishments, and possibly applied chords.

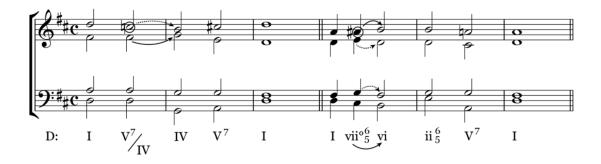

## Example output level 6:

A collection of audio files for different pitches, allowing a program to play the examples that it makes.

## Example output level 7:

## David Cope: 'You pushed the button and out came hundreds and thousands of sonatas'

## Tim Adams

Composer David Cope has spent the last 30 years teaching computers to create classical music

- Hear an example from David Cope's Emily Howell project
- Download an Emmy Bach-style invention